## SAP ABAP table UBC TB\_NOTES {Table for Notes}

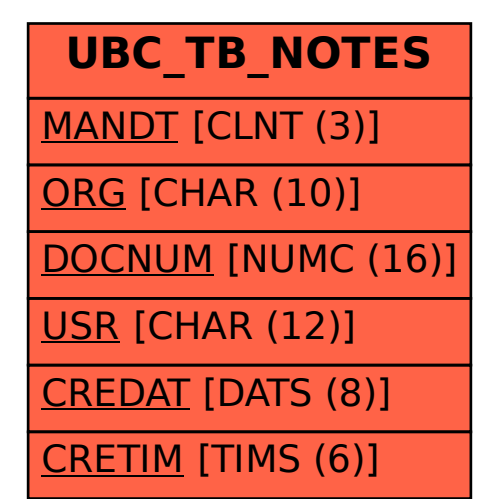